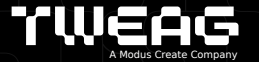

# **Untangle your spaghetti with Liquid Haskell**

Facundo Domínguez December 8th, 2022

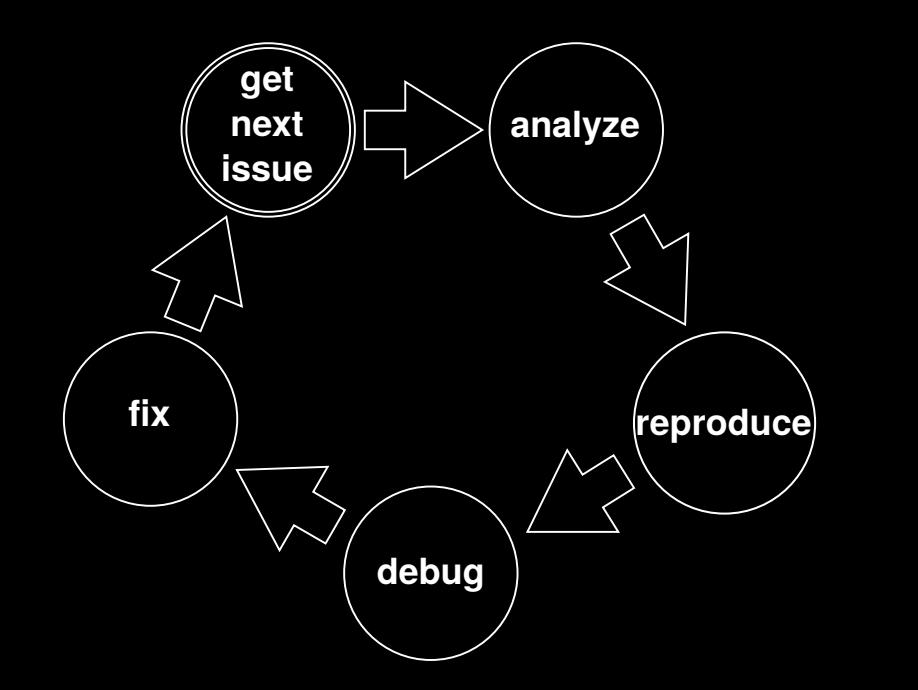

72

Formal verification?

## Formal verification?

- Difficult
- Expensive
- Tedious

# Formal verification?

- Difficult
- Expensive
- Tedious
- Easy, Cheap, and Fun

Data.List.permutations "abc"

==

["abc", "bac", "cba", "bca", "cab", "acb"]

#### permutations ("abc" ++ undefined)

==

- [ "abc" ++ undefined , "bac" ++ undefined , "cba" ++ undefined
- , "bca" ++ undefined
- , "cab" ++ undefined
- , "acb" ++ undefined

```
]
```
++ undefined

```
permutations :: [a] \rightarrow [[a]]permutations xs = xs : perms xswhere
    perms :: forall a. [a] \rightarrow [a] \rightarrow [[a]]
    perms [ = [ ]perms (t:ts) is =
        foldr interleave (perms ts (t:is)) (permutations is)
      where
        interleave :: [a] \rightarrow \lceil a \rceil \rightarrow \lceil a \rceilinterleave ys r = \text{let} (,zs) = interleave' id ys r in zs
        interleave' \cdot: ([a] -> b) -> [a] -> [b] -> ([a], [b])
        interleave' [] r = (ts, r)interleave' f (y:ys) r =
            let (us, zs) = interleave' (f . (y:)) ys r
             in (y:us, f(t:y:us) : zs)
```

```
permutations \therefore [a] \rightarrow [[a]]
permutations xs = xs : perms xswhere
    perms :: forall a. [a] \rightarrow [a] \rightarrow [[a]]
    perms [ ] = []perms (t:ts) is =
        foldr interleave (perms ts (t:is)) (permutations is)
        interleave :: [a] \rightarrow [[a]] \rightarrow [[a]]
        interleave ys r = 1et (,zs) = interleave' id ys r in zs
        interleave' :: ([a] \rightarrow b) \rightarrow [a] \rightarrow [b] \rightarrow ([a], [b])interleave' [] r = (ts, r)interleave' f (y:ys) r =
            let (us, zs) = interleave' (f . (y:)) ys r
             in (y:us, f(t:y:us) : zs)
```
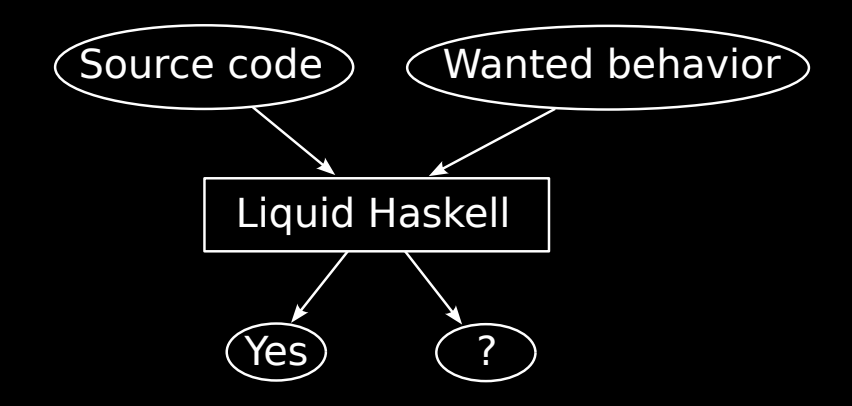

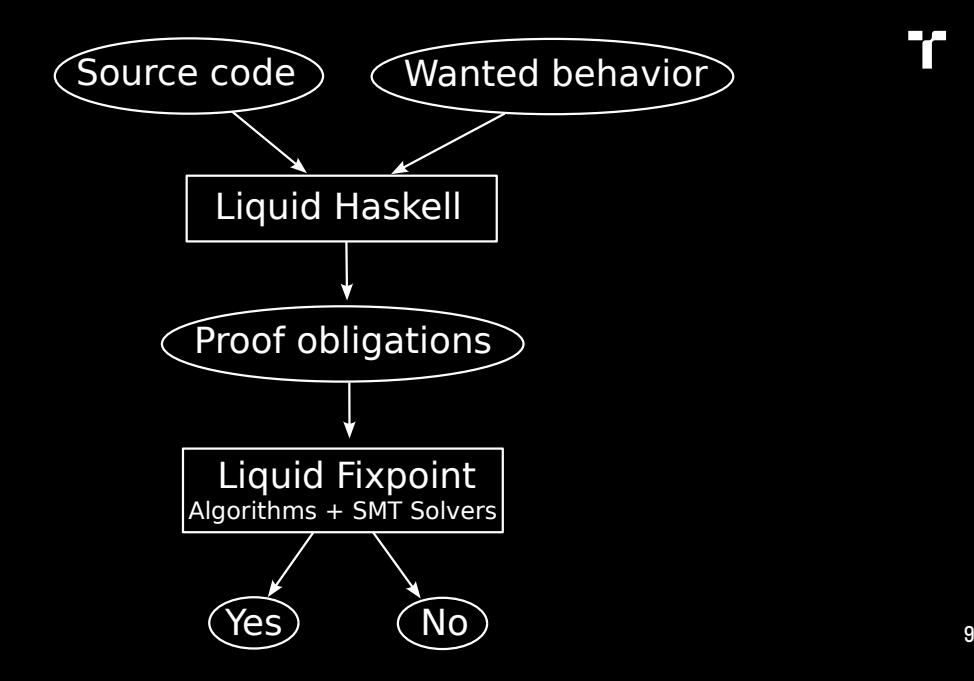

**11** 

```
permutations \therefore [a] \rightarrow [[a]]
permutations xs = xs : perms xswhere
    perms :: forall a. [a] \rightarrow [a] \rightarrow [[a]]
    perms [ ] = []perms (t:ts) is =
        foldr interleave (perms ts (t:is)) (permutations is)
        interleave :: [a] \rightarrow [[a]] \rightarrow [[a]]
        interleave ys r = 1et (,zs) = interleave' id ys r in zs
        interleave' :: ([a] \rightarrow b) \rightarrow [a] \rightarrow [b] \rightarrow ([a], [b])interleave' [] r = (ts, r)interleave' f (y:ys) r =
             let (us, zs) = interleave' (f . (y:)) ys r
              in (y:us, f(t:y:us) : zs) 10
```

```
permutations :: [a] \rightarrow [[a]]
permutations xs = xs : perms xs []perms \Box = \Boxperms (tits) is =foldr (interleave t ts) (perms ts (t:is)) (permutations is)
interleave t ts \gamma s r =
    let (x, zs) = interleave' id t ts ys r
    in zs
interleave' f t ts [] r = (ts, r)
```

```
interleave' f t ts (y:ys) r =let (us, zs) = interleave' (f . (y:)) t ts ys r
    in (y:us, f(t:y:us) : zs)
```

```
permutations :: [a] \rightarrow [[a]]
permutations xs = xs : perms xs []perms \quad [] \qquad \qquad = []perms (tits) is =foldr (interleave t ts) (perms ts (t:is)) (permutations is)
interleave t ts \gamma s r =
    let (x, zs) = interleave' id t ts ys r
     in zs
interleave' f t ts [] r = (ts, r)interleave' f t ts (y:ys) r =
    let (us, zs) = interleave' (f (y)) t ts ys r
```
in  $(y:us, f(t:y:us) : zs)$ 

```
11
```

```
interleave' f t ts []  r = (ts, r)interleave' f t ts (y:ys) r =
   let (us, zs) = interleave' (f . (y:)) t ts ys r
    in (y:us, f (t:y:us) : zs)
```

```
interleave' f t ts [] r = (ts, r)interleave' f t ts (y:ys) r =
   let (us, zs) = interleave' (f . (y:)) t ts ys r
    in (y:us, f (t:y:us) : zs)
```

```
fst (interleave' f t ts ys r) =
    vs ++ ts
```
{-@

### @-}

## {-@

interleave'

:: ([a] -> b) -> a -> [a] -> [a] -> [b] -> ([a], [b])

#### @-}

{-@ interleave' ::  $f: (a] \rightarrow b$  ->  $t: a \rightarrow ts: [a] \rightarrow ys: [a] \rightarrow r: [b] \rightarrow$ ([a], [b])

@-}

{-@

interleave'

}

```
:: f:([a] -> b) -> t:a -> ts:[a] -> ys:[a] -> r:[b] ->
  { v:([a], [b])
```
@-}

{-@

interleave'

```
:: f:([a] -> b) -> t:a -> ts:[a] -> ys:[a] -> r:[b] ->
     \{ v: ([a], [b]) |fst v = vs ++ ts
     }
@-}
```
 $-6$ 

```
:: f: ([a] -> b) -> t: a -> ts: [a] -> ys: [a] -> r: [b] ->
       \{v: (\lceil a \rceil, \lceil b \rceil) \rceilfst v = vs ++ ts\mathcal{F}Q - \}
```

```
interleave' f t ts [] r = (ts, r)interleave' f t ts (y:ys) r =
   let (us, zs) = interleave' (f . (y:)) t ts ys r
    in (y:us, f (t:y:us) : zs)
```

```
: f: ([a] \rightarrow b) \rightarrow t: a \rightarrow ts:[a] \rightarrow ys:[a] \rightarrow r:[b] \rightarrow\{v: (\lceil a \rceil, \lceil b \rceil) \rceilfst v = vs ++ ts
```
## interleave' f t ts  $[]$   $r = (ts, r)$

```
interleave' f t ts (y:ys) r =
   let (us, zs) = interleave' (f . (y:)) t ts ys r
    in (y:us, f(t:y:us) : zs)
```

```
: f: ([a] \rightarrow b) \rightarrow t: a \rightarrow ts:[a] \rightarrow ys:[a] \rightarrow r:[b] \rightarrow\{v: (\lceil a \rceil, \lceil b \rceil) \rceilfst v = vs ++ ts
```

```
interleave' f t ts [] \qquad r = (ts, r) :: \{ v: | fst v = ts \}interleave' f t ts (y:ys) r =
   let (us, zs) = interleave' (f . (y:)) t ts ys r
    in (y:us, f(t:y:us) : zs)
```

```
: f: ([a] \rightarrow b) \rightarrow t: a \rightarrow ts:[a] \rightarrow ys:[a] \rightarrow r:[b] \rightarrow\{v: (\lceil a \rceil, \lceil b \rceil) \rceilfst v = vs ++ ts
```

```
interleave' f t ts [] r = (ts, r) :: \{ v : \text{ s} \mid \text{ s} \mid v = ts \}interleave' f t ts (y:ys) r =
    let (us, zs) = interleave' (f . (y:)) t ts ys r
     in (y:us, f(t:y:us) : zs)
```

```
:: f: ([a] -> b) -> t:a -> ts: [a] -> ys: [a] -> r: [b] ->
    \{v: (\lceil a \rceil, \lceil b \rceil) \midfst v = vs ++ ts
```

```
interleave' f t ts []  r = (ts, r)interleave' f t ts (y:ys) r =
   let (us, zs) = interleave' (f . (y:)) t ts ys r
    in (y:us, f (t:y:us) : zs)
```

```
: f: ([a] \rightarrow b) \rightarrow t: a \rightarrow ts:[a] \rightarrow ys:[a] \rightarrow r:[b] \rightarrow\{y: (\lceil a \rceil, \lceil b \rceil) \rceilfst v = vs ++ ts
```

```
interleave' f t ts [] r = (ts, r)interleave' f t ts (y:ys) r =
   let (us, zs) = interleave' (f . (y:) ) t ts ys rin (y:us, f (t:y:us) : zs):: { v: | fst v = y : us }
```

```
:: f: ([a] -> b) -> t: a -> ts: [a] -> ys: [a] -> r: [b] ->
   \{ v: ([a], [b]) \}fst v = vs ++ ts
```

```
interleave' f t ts []  r = (ts, r)interleave' f t ts (y:ys) r =
    let (us, zs) = interleave' (f (y)) t ts vs r
          :: { v: | fst v = ys + ts \& k \t s \t ts \t v = us }
     in (y:us, f (t:y:us) : zs):: { v: | fst v = y : us }
```

```
: f: ([a] -> b) -> t: a -> ts: [a] -> ys: [a] -> r: [b] ->
   \{ v: ([a], [b]) \}fst v = vs ++ ts
```

```
interleave' f t ts []  r = (ts, r)interleave' f t ts (y:ys) r =
   let (us, zs) = interleave' (f . (y:)) t ts ys r
         :: { v: | fst v = ys + ts && fst v = us }
    in (y:us, f(t:y:us) : zs):: { v: | fst v = y : us }
```

```
: f: ([a] \rightarrow b) \rightarrow t: a \rightarrow ts:[a] \rightarrow ys:[a] \rightarrow r:[b] \rightarrow\{ v: ([a], [b]) \}fst v = vs ++ ts
```

```
interleave' f t ts []  r = (ts, r)interleave' f t ts (y:ys) r =
   let (us, zs) = interleave' (f . (y:)) t ts ys r
    in (y:us, f (t:y:us) : zs)
```
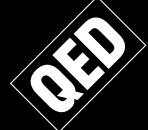

```
interleave' f t ts [] r = (ts, r)interleave' f t ts (y:ys) r =
   let (us, zs) = interleave' (f . (y:)) t ts ys r
    in (y:us, f(t:y:us) : zs)
```
#### snd (interleave' f t ts ys  $r$ ) = ?

insertAt :: Int -> a ->  $[a]$  ->  $[a]$ insertAt  $0$  'z' "ab" = "zab" insertAt  $1 'z' 'ab' = "azb"$ insertAt  $2 'z'$  "ab" = "abz"

```
interleave' f t ts []  r = (ts, r)interleave' f t ts (y:ys) r =
   let (us, zs) = interleave' (f . (y:)) t ts ys r
    in (y:us, f (t:y:us) : zs)
```

```
snd (interleave' f t ts ys r) =
    [ f (insertAt n t ys ++ ts)
      \vert n <- [0..length vs - 1]1
    ++r
```
interleave' f t ts  $[]$   $r = (ts, r)$ interleave' f t ts  $(y:ys)$  r = let  $(us, zs) = interleave' (f . (y:)) t ts ys r$ in  $(y:us, f(t:y:us) : zs)$ snd (interleave' f t ts ys  $r$ ) =  $\left[$  f (insertAt n t ys ++ ts) | n <- [0..1ength ys  $\angle$ 1  $++r$ 

{-@

```
:: f:([a] -> b) -> t:a -> ts:[a] -> ys:[a] -> r:[b] ->
  { v:([a], [b]) |
     fst v = ys + ts
```
} @-}

```
:: f:([a] -> b) -> t:a -> ts:[a] -> ys:[a] -> r:[b] ->
      fst v = vs ++ ts
         &&
      snd v = [f (insertAt n t ys ++ ts)
                  \vert n \vert - \vert 0... lenght ys - 1]
                ]
                ++ r
```
```
interleave' :: f:([a] \rightarrow b) \rightarrow t:a \rightarrow ts:[a] \rightarrow ys:[a] \rightarrow r:[b] \rightarrow \blacksquare\{ v: ([a], [b]) \}fst v = vs ++ ts &&
         snd v = [f (insertAt n t ys ++ ts) | n < - [0..length ys - 1] ]++ r}
```

```
interleave' :: f: ([a] \rightarrow b) \rightarrow t: a \rightarrow ts: [a] \rightarrow ys: [a] \rightarrow r: [b] \rightarrow \blacksquare\{ v: ([a], [b]) \}fst v = vs ++ ts &&
         snd v = [f (insertAt n t ys ++ ts) | n <- [0...lenght ys - 1] ]
                    ++ r
```

```
interleave' f t ts []   r = (ts, r)
```

```
interleave' f t ts (y:ys) r =
```

```
let (us, zs) = interleave' (f . (y:)) t ts ys r
```
in  $(y:us, f(t:y:us) : zs)$ 

interleave' ::  $f: ([a] \rightarrow b) \rightarrow t: a \rightarrow ts: [a] \rightarrow ys: [a] \rightarrow r: [b] \rightarrow \blacksquare$  $\{ v: ([a], [b]) \}$ fst  $v = vs ++ ts$  && snd  $v = [f$  (insertAt n t ys ++ ts) | n <- [0...lenght ys - 1] ]  $++ r$ 

interleave' f t ts  $[] \qquad r = (ts, r) :: \{ v: \mid snd \ v = r \}$ interleave' f t ts  $(y:ys)$  r = let  $(us, zs) = interleave' (f . (y:)) t ts ys r$ in  $(y:us, f(t:y:us) : zs)$ 

```
interleave' :: f: ([a] \rightarrow b) \rightarrow t: a \rightarrow ts: [a] \rightarrow ys: [a] \rightarrow r: [b] \rightarrow \blacksquare\{ v: ([a], [b]) \}fst v = vs ++ ts &&
         snd v = [f (insertAt n t ys ++ ts) | n < -[0..length ys - 1]]]++ r
```

```
interleave' f t ts [] r = (ts, r) :: \{ v: \mid snd \ v = r \}interleave' f t ts (y:ys) r =
    let (us, zs) = interleave' (f . (y:)) t ts ys r
     in (y:us, f (t:y:us) : zs)
```

```
interleave' :: f: ([a] \rightarrow b) \rightarrow t: a \rightarrow ts: [a] \rightarrow ys: [a] \rightarrow r: [b] \rightarrow \blacksquare\{ v: ([a], [b]) \}fst v = vs ++ ts &&
         snd v = [f (insertAt n t ys ++ ts) | n <- [0...lenght ys - 1] ]
                    ++ r
```

```
interleave' f t ts [] r = (ts, r) :: \{ v: \mid snd v = r \}interleave' f t ts (y:ys) r =
    let (us, zs) = interleave' (f . (y:)) t ts ys r
    in (y:us, f (t:y:us) : zs):: { v: | snd v = f(t:y:us) : zs}
```

```
interleave' :: f: ([a] \rightarrow b) \rightarrow t: a \rightarrow ts: [a] \rightarrow ys: [a] \rightarrow r: [b] \rightarrow \blacksquare\{ v: ([a], [b]) \}fst v = vs ++ ts &&
        snd v = [f (insertAt n t ys ++ ts) | n <- [0..\underline{length} ys - 1] ]
                  ++ r }
interleave' f t ts [] r = (ts, r) :: \{ v: \mid snd \ v = r \}interleave' f t ts (y:ys) r =
    let (us, zs) = interleave' (f . (y:)) t ts ys r
            \therefore { v: | snd v = [ (f . (y :)) (insertAt n t ys ++ ts)
                                     \vert n <- [0..length vs - 1]1 + r & snd v = zs }
      in (y:us, f(t:y:us) : zs)
```
:: {  $v:$  | snd  $v = f(t:y:us) : zs$  }

Inferred

:: {  $v:$  | snd  $v = f(t: y:us)$  : [  $f(y:$  insertAt n t ys ++ ts) | n <- [0..length ys - 1] ] ++ r }

Inferred

::  $\{ v: \int v : \int v \, dv = f(t: y:us) : [f(y:insertAt n t y s ++ ts)$  $\vert$  n <-  $[0..length$  ys - 1]  $1 + r$ 

## Wanted

:: {  $v:$  | snd  $v = [$  f (insertAt n t (y:ys) ++ ts)  $\vert$  n <-  $[0..length (y:ys) - 1]$  $] +r$ 

```
f (t:y:us) : [ f (y : insertAt n t ys ++ ts)| n <- [0..length ys - 1]
            ] ++ r
```

```
[ f (insertAt n t (y:ys) ++ ts)
  \vert n \leq [0..1ength (y:ys) - 1]
] ++ r
```
=

```
| n <- [0..length ys - 1]
]++r
```

```
\vert n \leq [0..1ength (y:ys) - 1]
] ++ r
```

```
| n <- [0..length ys - 1]
\vert n \leq [0..1ength (y:ys) - 1]
```

```
| n <- [0..length ys - 1]
[ f (insertAt n t (y:ys) ++ ts)
  \vert n <- [0..length (y:ys) - 1]
```
]

```
\vert n \leq \vert \vert \circ . length \text{vs} - 1]
```
f (insertAt  $0$  t (y:ys)  $++$  ts)

```
: \lceil f \rceil (insertAt n t (y:ys) ++ ts)
    \vert n <- [1..length (y:ys) - 1]]
```

```
| n <- [0..length ys - 1]
```
## f  $((t:y:ys) + ts)$

```
: \lceil f (insertAt n t (y:ys) ++ ts)
    \vert n \leq [1..length (y:ys) - 1]
```

```
\vert n \leq \vert \vert \circ . length \text{vs} - 1]
```
## f  $(t:y: (ys ++ ts))$

```
: \lceil f (insertAt n t (y:ys) ++ ts)
    \vert n \leq [1..length (y:ys) - 1]
```

```
| n <- [0..length ys - 1]
```
## f  $(t:y:us)$

```
\vert n <- [1..length (y:ys) - 1]
```

```
f(t:y:us): [ f(y:insertAt n t ys ++ ts)| n <- [0..length ys - 1]
```
## f  $(t:y:us)$

```
: \lceil f (insertAt n t (y:ys) ++ ts)
    \vert n \langle- [1..length (y:ys) - 1]
```

```
\vert n \vert = \vert \vert 0... length \vert vs = 1]
```

```
| n \leftarrow [1..length (y:ys) - 1]
```

```
| n \leftarrow [0..length ys - 1]| n \leftarrow [1..length (y:ys) - 1]
```

```
| n <- [0..length ys - 1]
```

```
| n \leftarrow [1 \dots \text{length ys + 1 - 1}]
```

```
| n \leftarrow [0..length ys - 1]
```

```
| n \leftarrow [1..\text{length ys + 1 - 1}]
```

```
|n \leftarrow [i..j]
```

```
| n \leftarrow [i+1..j+1]
```
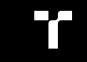

## lemmaListInsertAt

:: t:a -> f: ([a] -> [a]) -> y:a -> ys: [a] -> ts: [a]  $\rightarrow$  { i:Int | 0 <= i } -> j:Int  $\rightarrow \{ \quad v:() \mid$  $[f (y : insertAt n t ys ts) | n \leftarrow [i..i] ]$  $=$  [ f (insertAt n t (y:ys) ts) | n <- [i+1 .. j+1] ] } lemmaListInsertAt :: a -> ([a] -> [a]) -> a -> [a] -> [a] -> Int -> Int -> ()  $l$ emmaListInsertAt t f y ys ts i j =

## assume lemmaListInsertAt :: t:a -> f: ([a] -> [a]) -> y:a -> ys: [a] -> ts: [a]  $\rightarrow$  { i:Int | 0 <= i } -> j:Int  $\rightarrow$  {  $v:()$  |  $\left[ \begin{array}{ccc} f & (y : \text{insertAt } n t y s t s) & n <- [i..i] \end{array} \right]$  $=$  [ f (insertAt n t (y:ys) ts) | n <- [i+1 .. j+1] ] lemmaListInsertAt :: a -> ([a] -> [a]) -> a -> [a] -> [a] -> Int -> Int -> ()

lemmaListInsertAt t f y ys ts i  $j = ()$ 

## lemmaListInsertAt

:: t:a -> f: ([a] -> [a]) -> y:a -> ys: [a] -> ts: [a]  $\rightarrow$  { i:Int | 0 <= i } -> i:Int  $\rightarrow$  {  $v:()$  |  $\left[ \begin{array}{ccc} f & (y : \text{insertAt } n t y s t s) & n <- [i..i] \end{array} \right]$  $=$  [ f (insertAt n t (y:ys) ts) | n <- [i+1 .. j+1] ] lemmaListInsertAt :: a -> ([a] -> [a]) -> a -> [a] -> [a] -> Int -> Int -> () lemmaListInsertAt t f  $y$  ys ts i j = if  $i \leq j$  then lemmaListInsertAt t f y ys ts  $(i+1)$  j else ()

## lemmaListInsertAt

:: t:a -> f: ([a] -> [a]) -> y:a -> ys: [a] -> ts: [a]

- $\rightarrow$  { i:Int | 0 <= i } -> j:Int
- $\rightarrow$  {  $v:()$  |

 $\left[ \begin{array}{ccc} f & (y : \text{insertAt } n t y s t s) & n <- [i..i] \end{array} \right]$ 

} / [j-i+1]

lemmaListInsertAt

:: a -> ([a] -> [a]) -> a -> [a] -> [a] -> Int -> Int -> ()  $l$ emmaListInsertAt t f y ys ts i j = if  $i \leq j$  then lemmaListInsertAt t f y ys ts  $(i+1)$  j

else ()

```
interleave' :: f: ([a] \rightarrow b) \rightarrow t: a \rightarrow ts: [a] \rightarrow ys: [a] \rightarrow r: [b] \rightarrow\{ v: ([a], [b]) \}fst v = vs ++ ts &snd v = [f (insertAt n t vs ++ ts) | n < - [0..length vs - 1] ]
```

```
interleave' f t ts [] r = (ts, r)interleave' f t ts (y:ys) r =
   let (us, zs) = interleave' (f . (y:)) t ts ys r
    in ( y:us
        . const (f (t:y:us) : zs)
                (lemmaListInsertAt t f y ys ts 0 (length ys - 1))
```

```
interleave' :: f: ([a] \rightarrow b) \rightarrow t: a \rightarrow ts: [a] \rightarrow ys: [a] \rightarrow r: [b] \rightarrow\{ v: ([a], [b]) \}fst v = vs ++ ts &snd v = [f (insertAt n t vs ++ ts) | n < - [0..length vs - 1] ]
```

```
interleave' f t ts [] r = (ts, r)interleave' f t ts (y:ys) r =
   let (us, zs) = interleave' (f . (y:)) t ts ys r
    in ( y:us
        . const (f (t:y:us) : zs)
                (lemmaListInsertAt t f y ys ts 0 (length ys - 1))
```

```
interleave' :: f: ([a] -> b) -> t:a -> ts: [a] -> ys: [a] -> r: [b] ->
     \{ v: ([a], [b]) \}fst v = vs ++ ts &snd v = [f (insertAt n t vs ++ ts) | n < -[0..length vs - 1] ]
```

```
interleave' f t ts [] r = (ts, r)interleave' f t ts (y:ys) r =
   let (us, zs) = interleave' (f . (y:)) t ts ys\sqrt{r}in ( y:us
        , const (f (t:y:us) : zs)(lemmaListInsertAt t f y ys ts 0 (length ys - 1))
```

```
permutations :: [a] \rightarrow [[a]]
permutations xs = xs : perms xs []
```

```
perms [] = []perms (t;ts) is =
```
foldr (interleave t ts) (perms ts (t:is)) (permutations is)

```
interleave t ts ys r =let (, zs) = interleave' id t ts ys r
    in zs
```

```
interleave' f t ts [] r = (ts, r)interleave' f t ts (y:ys) r =
   let (us, zs) = interleave' (f . (y:)) t ts ys r
    in (y:us, f(t:y:us) : zs)
```

```
interleave t ts ys r =let (,zs) = interleave' id t ts ys r
    in zs
```

```
interleave t ts ys r =[ insertAt n t ys ++ ts | n <- [0..1ength ys - 1] ] ++ r
```

```
perms [] = []perms (t:ts) is =
   foldr (interleave t ts) (perms ts (t:is)) (permutations is)
perms ts is =xs : concat
    [ interleave (ts!!n) (drop (n+1) ts) ys []
      \ln <- [0..\text{length ts - 1}], vs <- permutations (reverse (take n ts) ++ is)
    1
```
4 lemmas

```
permutations xs = xs : perms xs []
```

```
permutations xs =
```

```
xs : concat
```

```
[ interleave (ts!!n) (drop (n+1) xs) ys []
  | n <- [0..length xs - 1]
  , ys <- permutations (reverse (take n xs))
]
```
4 lemmas

permutations xs = xs : perms xs []

```
permutations xs =
   xs : concat
      [ interleave (ts!!n) (drop (n+1) xs) ys []
         \ln <- [0..length xs - 1], ys <- permutations (reverse (take n xs))
      ]
permutations xs =<br>
xs : concat<br>
[interleave (ts!!n) (drop (n+1) xs) ys []<br>
\mid n \leq [0..length xs - 1]<br>
, ys \leq permutations (reverse (take n x))<br>
]
```
Documenting and explaining

# Easy?? Cheap?? Fun??

 $-6$ 

```
interleave' :: f: ([a] \rightarrow b) \rightarrow t: a \rightarrow ts: [a] \rightarrow ys: [a] \rightarrow r: [b] \rightarrow\{ v: ([a], [b]) \}fst v = vs ++ ts &&
          snd v = \lceil f \rceil (insertat n t vs ++ ts) | n <- \lceil 0 \rceil. length vs - 1] ]
                      ++ rQ - \epsilon
```

```
interleave' f t ts []  r = (ts, r)interleave' f t ts (y:ys) r =
   let (us, zs) = interleave' (f (y)) t ts ys r
    in (y:us), const (f (t:y:us) : zs)(lemmaListInsertAt t f y ys ts 0 (length ys - 1))
        \mathcal{E}
```
#### permutations ("abc" ++ undefined)

==

- [ "abc" ++ undefined , "bac" ++ undefined , "cba" ++ undefined , "bca" ++ undefined
- , "cab" ++ undefined
- , "acb" ++ undefined

]

++ undefined

# map (take n) (take (factorial n) \$ permutations ([1..n] ++ undefined)) = permutations [1..n]

# map (take n) (take (factorial n) \$ permutations ( $[1..n]$  ++  $sfx$ ))

lemmaPermutationsDecomposition

```
:: n: Int \mid n \geq 0\rightarrow sfx: [Int]
\{ v:() |map (take n) (take (factorial n) (permutations ([1..n] + sfx)))
    =
  permutations [1..n]
}
```
proof requires 16 lemmas

lemmaPermutationsDecomposition

```
:: n: Int \mid n \geq 0\rightarrow sfx: [Int]
\{ v:() |map (take n) (take (factorial n) (permutations ([1..n] + sfx)))
    =
  permutations [1..n]
}
```
proof requires 16 lemmas

Hunting for opportunities

## Hunting for opportunities

- Consider unclear or difficult code
- Consider common runtime checks

## Consider common runtime checks

#### Consider common runtime checks

```
(Data.Array.!) :: Ix i \Rightarrow Array i \neq -\frac{1}{2} -> e
```
#### Consider common runtime checks

```
(Data.Array.!) :: Ix i => Array i e -> i -> e
```
#### unsafeAt

:: Ix i => a:Array i e  $\rightarrow$  {  $x:i$  | inRange (bounds a)  $x$  }  $\Rightarrow$  e

# Consider type indices

T

#### Consider type indices

int i :: Expr TInt char c :: Expr TChar toUpper :: Expr (TChar :-> TChar)

#### Consider type indices

int i :: Expr TInt char c :: Expr TChar toUpper :: Expr (TChar :-> TChar)

```
int i :: \{ e: Expr \mid typeOf e = TInt \}char c :: f e: Expr \mid typeOf e = TChar \}toUpper :: \{ e: Expr \mid typeOf e = TChar :-> TChar \}
```
### Resist full verification

- Benefit from checks that work out-of-the-box
- Assume freely

Engage with Liquid Haskellers

• Share problems, Learn, and Help

#### **RESOURCES**

- Specs, proofs, and documentation of Data.List.permutations https://github.com/ucsd-progsys/liquidhaskell/blob/develop/tests/ ple/pos/Permutations.hs
- Reaching to Liquid Haskellers https://github.com/ucsd-progsys/liquidhaskell#ask-for-help
- A comparison with "Dependent" Haskell https://www.tweag.io/blog/2022-01-19-why-liquid-haskell/ • Liquid Haskell: Theorem Proving for All
- Niki Vazou Haskell Exchange 2018 https://skillsmatter.com/skillscasts/ 11068-keynote-looking-forward-to-niki-vazou-s-keynote-at-haskellx-2018

# 7